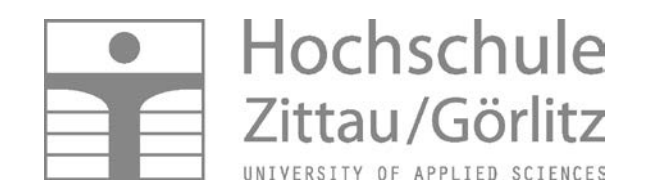

### Fakultät Maschinenwesen

# *E-Assessment mit thermoE und das E-Learning-System Thermopr@ctice Fakultätskolloquium, 25.05.2016*

STUDIEREN OHNE GRENZEN

### **Ablauf des Kolloquiums**

### **1. Teil des Kolloquiums:**

### **E-Assessment mit thermoE**

Prof. Dr. rer. nat. habil. C. Breitkopf, TU Dresden Prof. Dr.-Ing. habil. H.-J. Kretzschmar M.A. R. Freudenreich

#### **2. Teil des Kolloquiums:**

## **Das E-Learning-System Thermopr@ctice**

Prof. Dr.-Ing. habil. H.-J. Kretzschmar Dr.-Ing. S. Herrmann Dipl.-Inf. (FH) I. Jähne Dipl.-Ing. (FH) M. Weidner

### **E-Learning System Thermopr@ctice**

**Entwickelt an der Hochschule Zittau/Görlitz, Fachgebiet Technische Thermodynamik, von 2001 bis 2003 als Projekt des Bildungsportals Sachsen: Frau I. Jähne, T. Mättig, Frau Dr. I. Stöcker, Frau M. Weidner, Dr. S. Herrmann**

# **Interaktives Lernsystem Thermopr@ctice**

### **System zur selbständigen Berechnung von Übungsaufgaben mit Mathcad**

# **Ergänzung zur Vorlesung [Technische Thermodynamik](#page-8-0)**

### **Ausgangssituation**

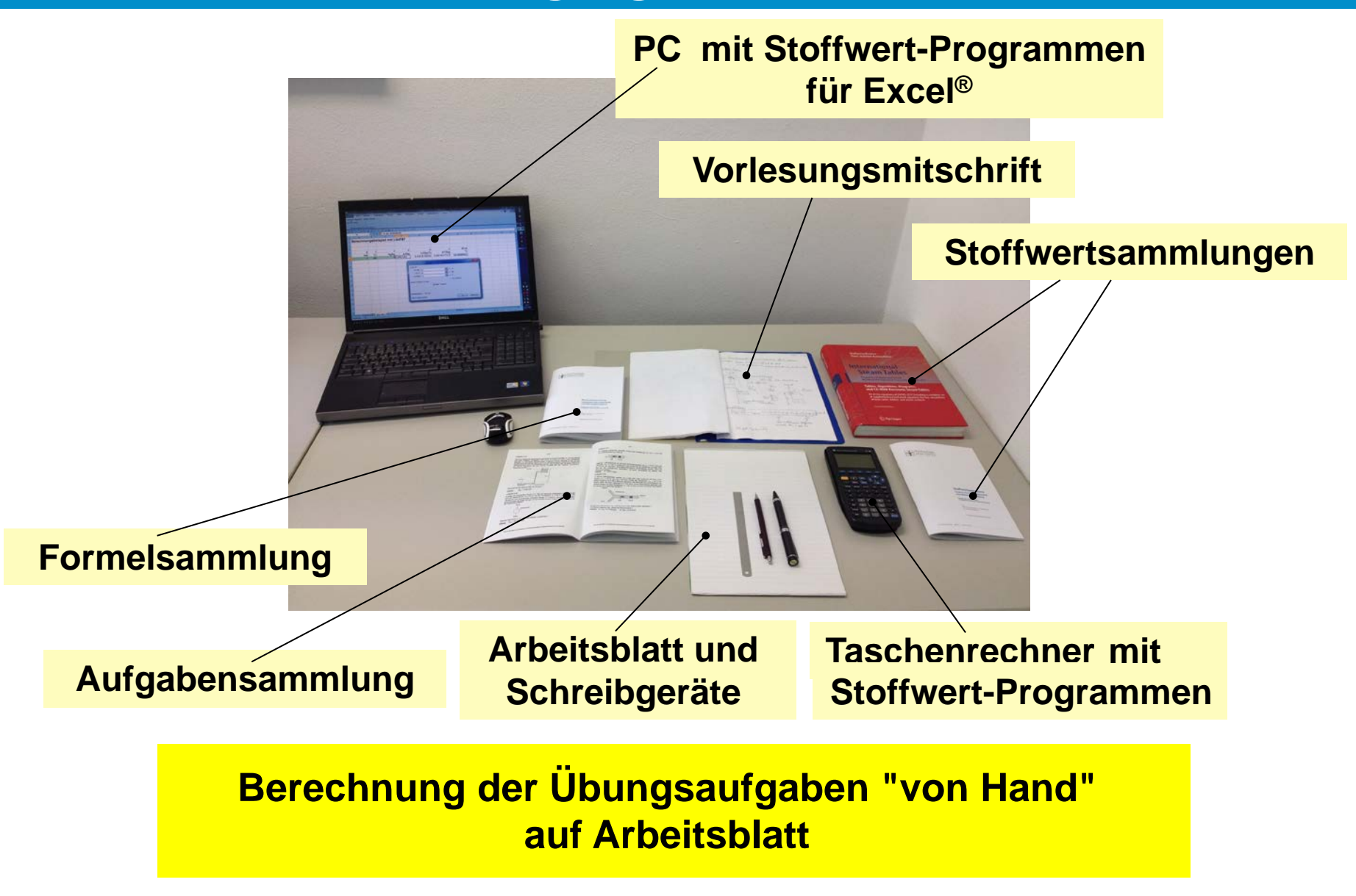

### **Ersatz des Arbeitsblattes durch Arbeitsbildschirm**

#### **Kriterien der Entscheidung für Mathcad**

#### **Notation weitestgehend wie handschriftlich**

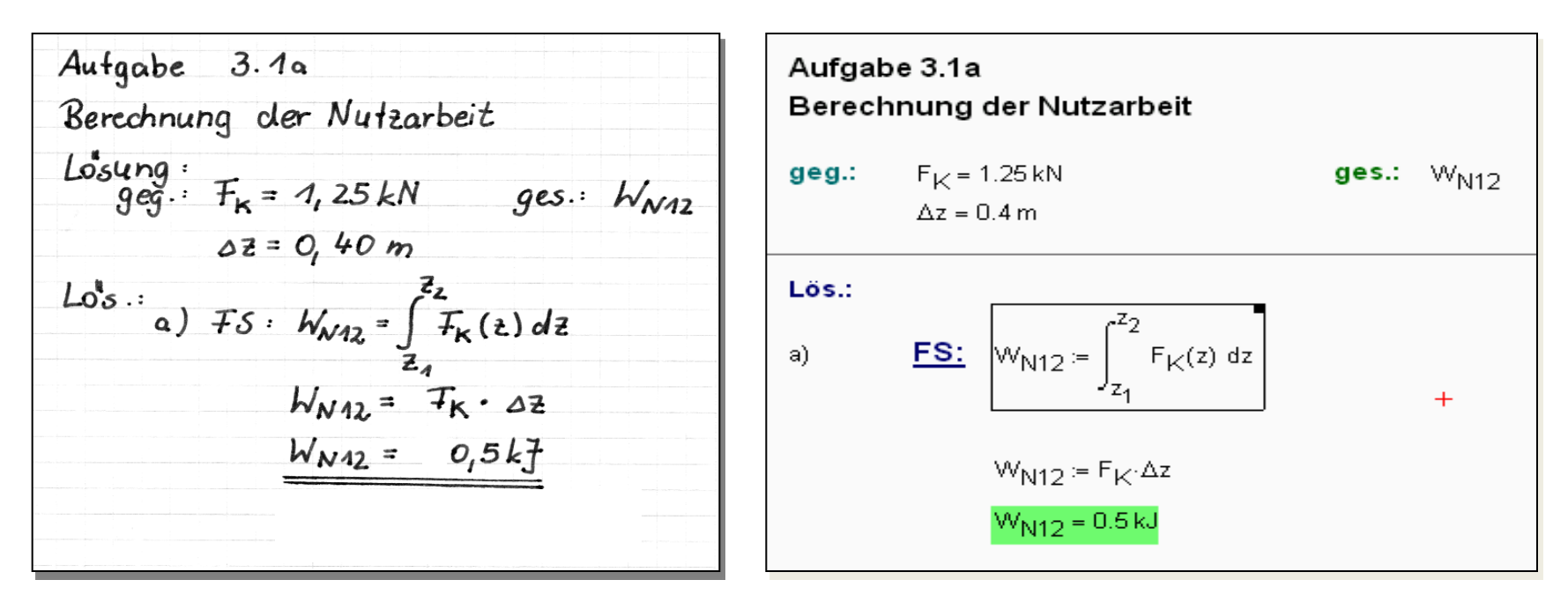

- **Verwendung von Maßeinheiten**
- **Ankopplungsmöglichkeiten für DLLs**

**An Hochschule Zittau/Görlitz: PC-Pool-Lizenzen für Mathcad und Home-Use-Lizenzen für Studierende**

### **Grundkonzept**

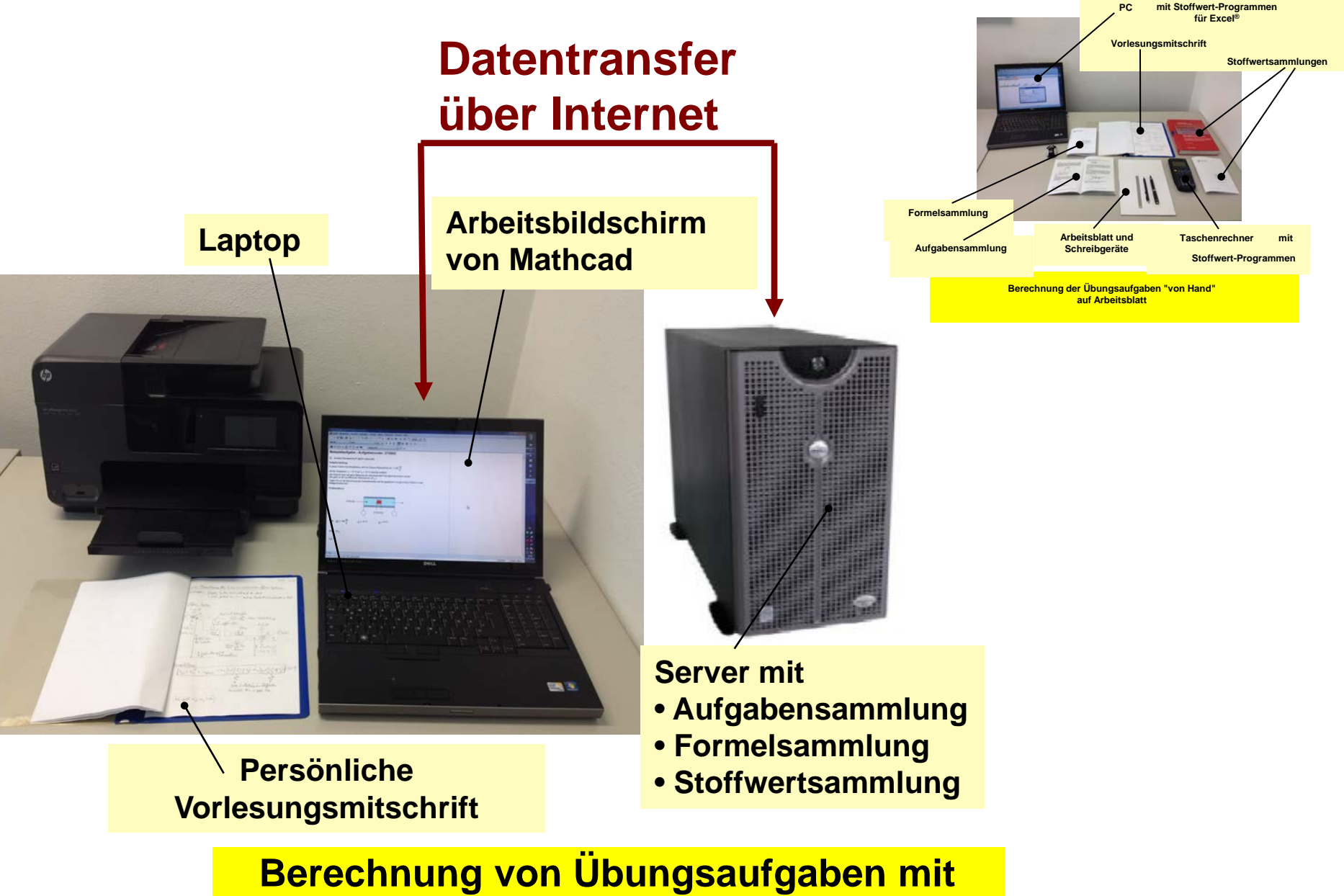

**Mathcad**

### **Windows Client (Lernender)**

**Internet-Server**

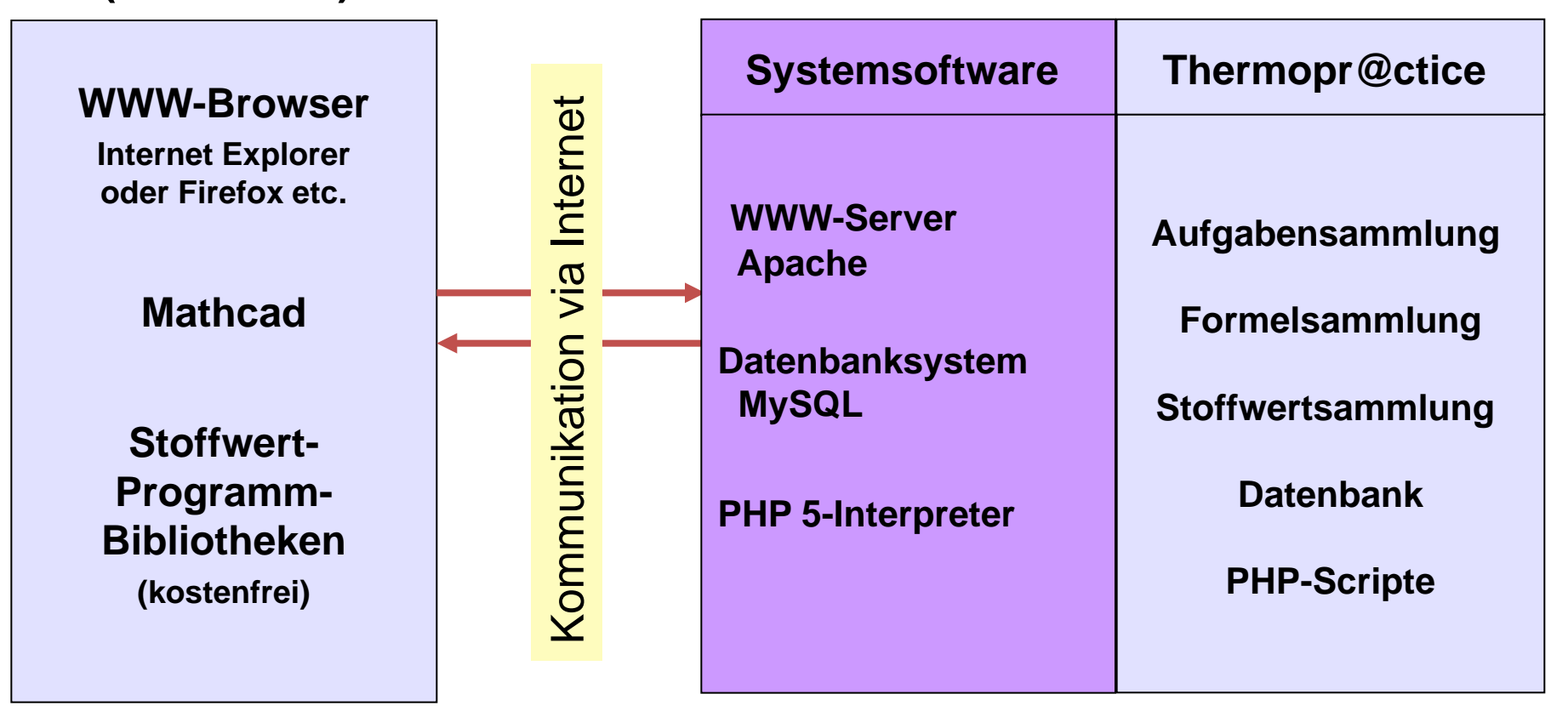

## **Übungsaufgabe mit Thermopr@ctice**

<span id="page-8-0"></span>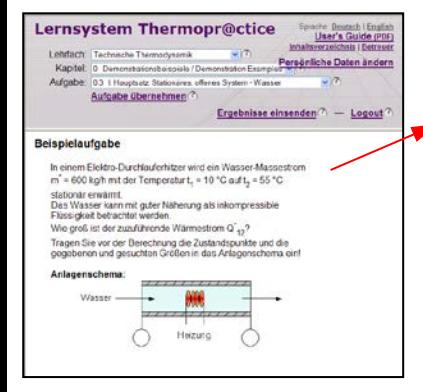

**Lernsystem Thermopr@ctice** 

sucha Thormodyn

Aufgabe übernehmen

Autoritie: (33.1 Hairman St

I've Bernerkungen zu dieser Aufgab

Aufgabe TD 0.3

Varmectrom Q'<sub>12</sub>

Ergabnisse einsander < Zurück

 $\sim$ 

staton Exercées

#### Beispielaufgabe - Aufgabencode: 308592

→ Verweis:C:\Arbeit\Folien\_Chemnitz\TP\TP\_Units.mcd(R)

#### Aufgabenstellung:

In einem Elektro-Durchlauferhitzer wird ein Wasser-Massestrom  $m^* = 580 \frac{kg}{\epsilon}$ 

mit der Temperatur  $t_1 = 10$  °C auf  $t_2 = 60$  °C stationär erwärmt.

Das Wasser kann mit guter Näherung als inkompressible Flüssigkeit betrachtet werden. Wie groß ist der zuzuführende Wärmestrom O\*12?

Tragen Sie vor der Berechnung die Zustandspunkte und die gegebenen und gesuchten Größen in das Anlagenschema ein !

#### Problemskizze:

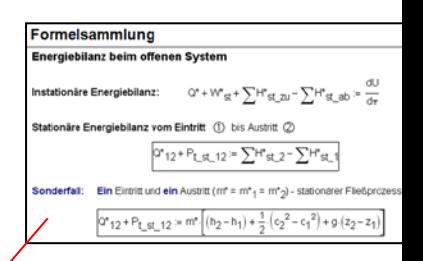

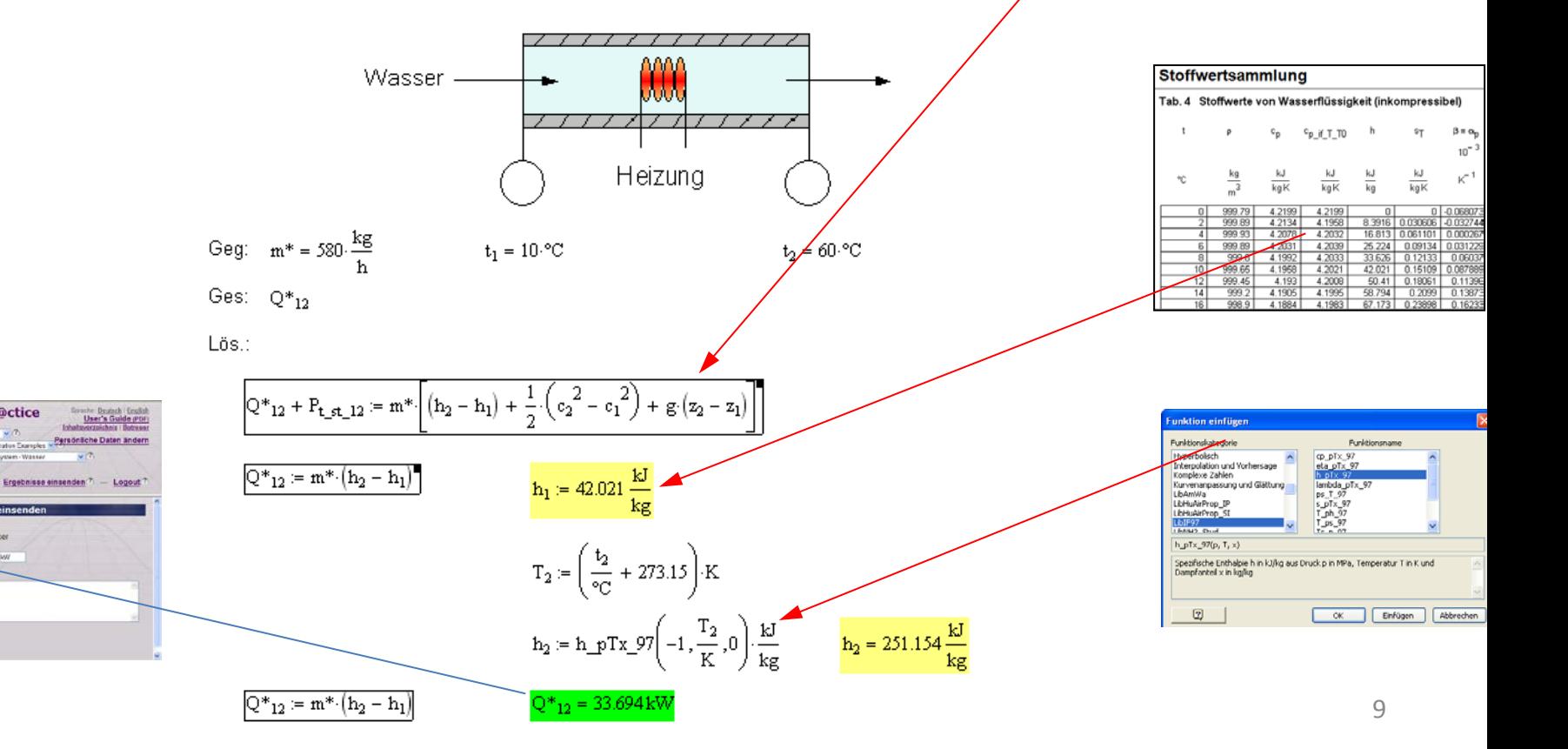

### **Nutzung von Thermopr@ctice in der Lehre**

#### **Nutzungskonzept**

- **Workshop mit einfachem Beispiel (2 Stunden)**
- **Installation von Mathcad auf heimischen Laptop**
- **Übungen in PC-Pools parallel zu herkömmlichen Übungen**
- **Berechnung der verbleibenden Aufgaben zu Hause am PC**
- **Klausuren mit Thermopr@ctice**

#### **Einsatz in der Lehre**

- **Seit Wintersemester 2002/2003**
- **Gegenwärtig in Lehrveranstaltungen Technische Thermodynamik I, II, III und Stoffdatenermittlung für drei Studiengänge**
- **In Weiterbildung für Siemens Energy Görlitz**

#### **Detaillierte Informationen in:**

**Fischer, H.; Schwendel, J. (Hrsg.): E-Learning an sächsischen Hochschulen. TUDpress (2009), S. 116-131 ISBN 978-3-941298-04-0**

### **Effekte für Studium**

• **Selbständiges Abarbeiten von Übungsaufgaben in individuellen Varianten und mit individuellen Werten** 

 $→$  **Aktives und selbständiges Lernen** 

• **Bearbeitung von Aufgaben über Internet am PC entspricht dem Interesse der Studierenden**

 $\rightarrow$  **Erhöhung der Attraktivität des Lernens** 

• **Bearbeitung in zu Hause**

 **→ Nutzung des heimischen PCs für Lernzwecke** 

• **Kennenlernen eines Computer-Algebrasystems und Nutzung von modernen Hilfsmitteln, wie Stoffwert-Programmbibliotheken**

 $→$  **Heranführung an moderne Arbeitsweisen des Ingenieurs** 

**Anwendung für weitere Lehrfächer, in denen die Wissensaneignung durch das Berechnen von Übungsaufgaben erfolgt:**

- **Thermodynamik an anderen Hochschulen - Univ. Rostock** Gemeinsames Projekt mit TU Dresden, HTW Dresden und HTWK Leipzig geplant
- **Strömungsmechanik**
- **Technische Mechanik**
- **Maschinenelemente**
- **Elektrotechnik**
- **Mathematik**
- **Physik**
- **Investition und Finanzierung**

### **Aufruf des Lernsystems: www.thermopractice.de**